TColor , , , PDF

https://www.100test.com/kao\_ti2020/474/2021\_2022\_\_E4\_BB\_8ET Color\_E5\_c67\_474950.htm API GetRValue,GetBValue **GetGValue** 

decomposition of the Color

clBlue,clNavy

如clBtnFace)void \_\_fastcall TForm1::Button1Click(TObject \*Sender){ BYTE nRed = GetRValue(Color). BYTE nBlue =  $G$ etBValue(Color). BYTE n $G$ reen =  $G$ et $G$ Value(Color). n $Red = 10$ . nBlue -=10. nGreen \*= 1.05. Color =(TColor) RGB(nRed, nGreen, nBlue).} Get 0~255  $\rm BYTE$ 

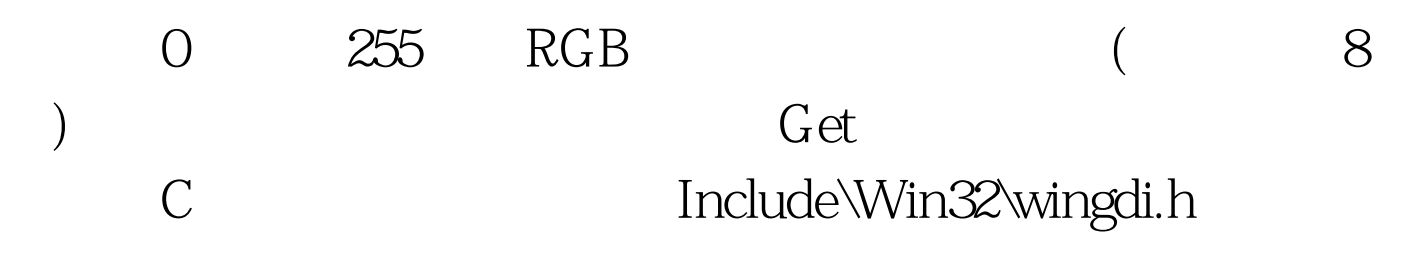

 $char *$  100Test  $\blacksquare$ 

 $www.100 test.com$